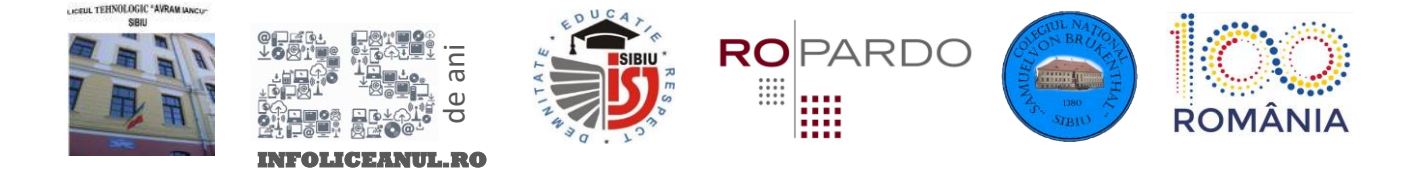

# **SUBIECTE PROGRAMARE CLASA IX – X** EDIȚIA XXV – 2018

## **Subiect 1.: Numere**

#### *Enunț*

În anul centenarului, doamna profesoară de Informatică s-a gândit să le dea o problemă elevilor pentru o notă de 10. Fiecare elev trebuie să creeze un program care să scrie cu litere un număr de la 1 la 100. Pentru cei mai îndrăzneți, numerele între 100 și 1000 scrise corect le mai aduc o nota de 10.

Fiindcă doamna profesoară are și olimpici în clasă, le oferă media 10 la Informatică dacă scriu corect numerele între 1000 și 1000000.

#### *Cerință*

În fișierul de intrare *numere.in* se va afla pe prima linie numărul N. Pe următoarele N linii se vor afla N numere, între 1 și 1000000.

În fișierul de ieșire *numere.out*, pe N linii separate, trebuie scrisă cu litere mici exprimarea numerelor, în limba română, fără diacritice.

## *Specificații*

- $0 < N < 100$
- Pentru 50% din teste, 0 < număr < 100
- Pentru 30% din teste, 100 < număr < 1000
- Pentru 20% din teste, 1000 < număr < 1000000

#### *Execuție*

- Programul trebuie să ruleze în sub 1 secundă.
- Memorie maximă alocabilă: 8MB.
- Dimensiunea stivei maxim: 2MB.

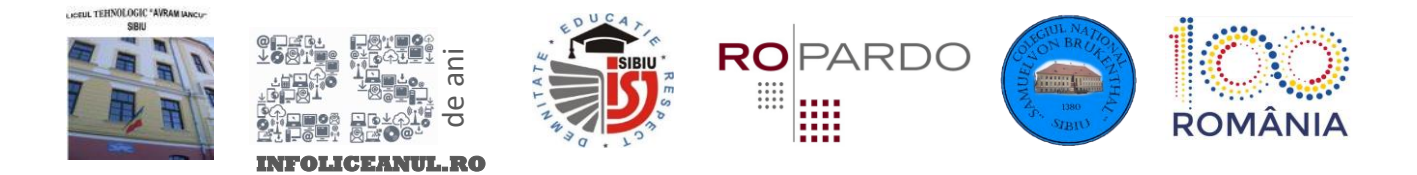

# *Exemple*

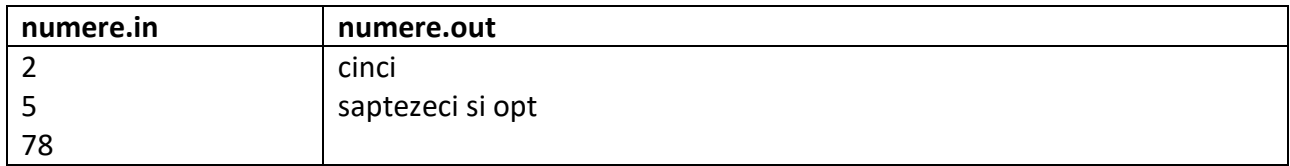

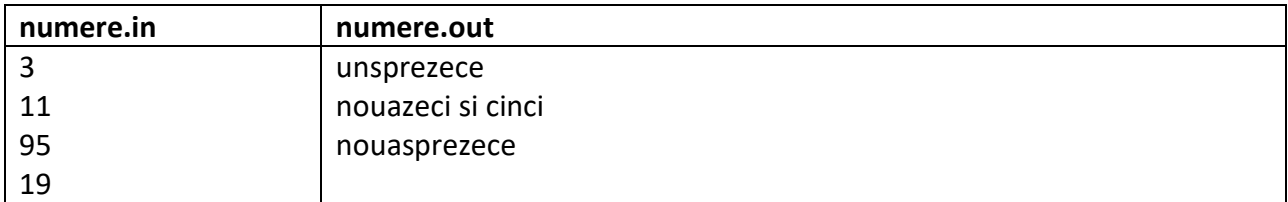

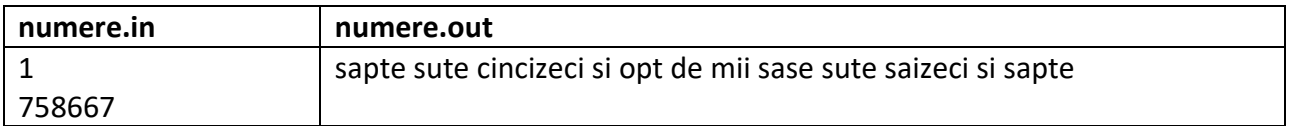

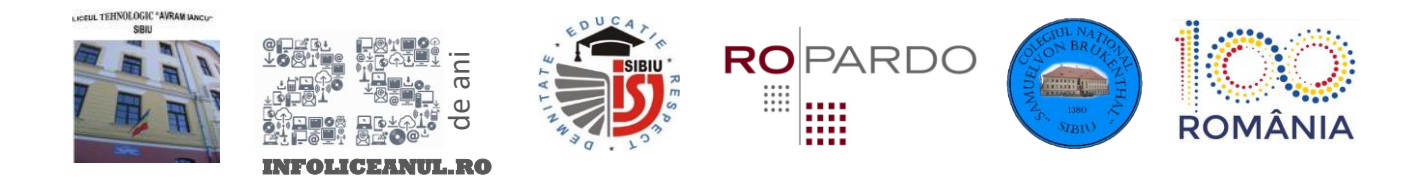

## **Subiect 2.: Plan înclinat**

#### *Enunț*

Dan este pasionat de fizică. Atât de pasionat, încât s-a gândit să combine fizica cu ceea ce face în viața de zi cu zi, ca programator. Așa că a organizat un concurs pentru alți tineri pasionați. Fiecare dintre ei va avea niște reguli stricte pentru a construi un corp paralelipipedic. Apoi acel corp va fi așezat pe un plan înclinat, în partea de sus și se va măsura timpul în care ajunge jos.

Fiecare corp are greutatea ușor diferită și suprafața cu un coeficient de frecare diferit.

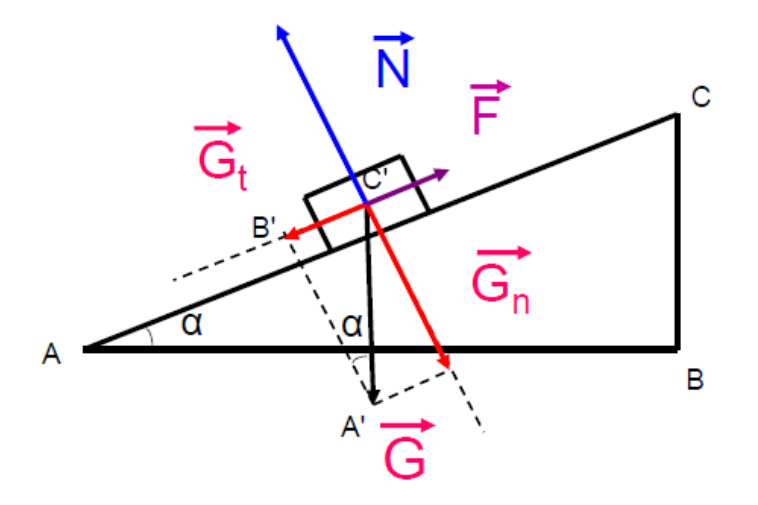

Se știe că:

- Corpul alunecă liber în jos (fără viteză inițială).
- Greutatea G a corpului este produsul dintre masa acestuia și constanta gravitațională *g*. **G = m\*g**, cu *g* dat: *g = 9,81.*
- Forța de frecare F este produsul dintre coeficientul de frecare µ și forța normală N.
	- $F = \mu^* N$ , unde  $N = G^* cos \alpha$

Dându-se greutatea G, unghiul α, lungimea planului AC și forța de frecare F, se poate calcula programatic timpul de coborâre al corpului, aplicând formula:

$$
T = \sqrt{\frac{2 * AC}{g * (\sin \alpha - \mu * \cos \alpha)}}
$$

Apoi, pentru premiere, trebuie aleși cei mai mici timpi. Se caută premiile 1, 2 și 3. **Atenție!! Pentru timpi identici, se vor da mai multe premii!!**

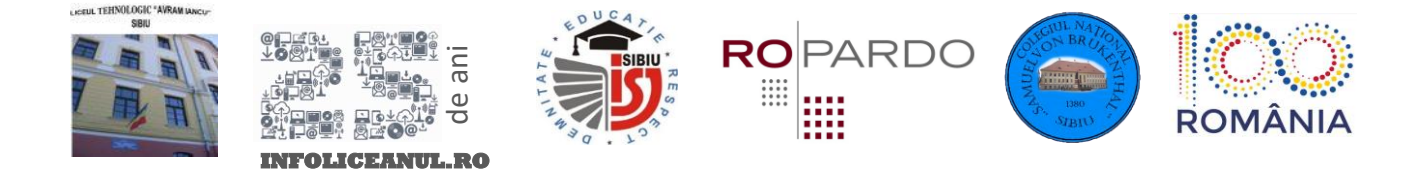

*Notă: Unitatea de măsurare a timpului nu este importantă, fiind de interes doar comparația între rezultate și toate obținându-se cu aceeași formulă.*

#### *Cerință*

În fișierul de intrare *plan.in* se găsește, pe prima linie numărul N de participanți, urmat de lungimea AC a planului, ambele **numere intregi pozitive** și unghiul **α**, număr **real**, în radiani. Apoi, pe urmatoarele N linii, numerele **reale**: **G** și **F**, separate prin spațiu.

Dacă liniile sunt numerotate începând cu 0 și reprezintă index-ul participantului, în fișierul de ieșire *plan.out* trebuie afișate, separate printr-un spațiu, indecșii premianților 1, 2 și 3, în ordinea premiilor. Dacă sunt mai mulți cu același premiu, indexurile cu acel premiu trebuie sa fie în ordine lexicografică.

## *Specificații*

- $0 < N < 100$
- $0 < G < 100$
- Unghiul α este dat în radiani
- Pentru 50% din teste,  $0 < AC < 1000$
- Pentru 50% din teste, 1000 < AC < 1000000000
- Formula se poate aplica cu ajutorul bibliotecilor matematice (ex. *math.h*). În formulă există valori care trebuie deduse citind cu atenție enunțul.

## *Execuție*

- Programul trebuie să ruleze în sub 1 secundă.
- Memorie maximă alocabilă: 8MB.
- Dimensiunea stivei maxim: 2MB.

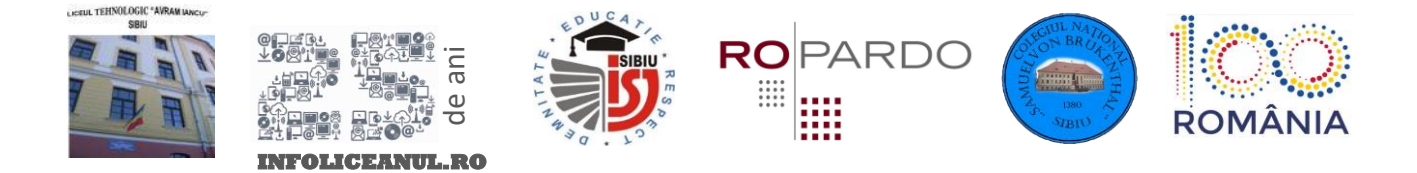

# *Exemple*

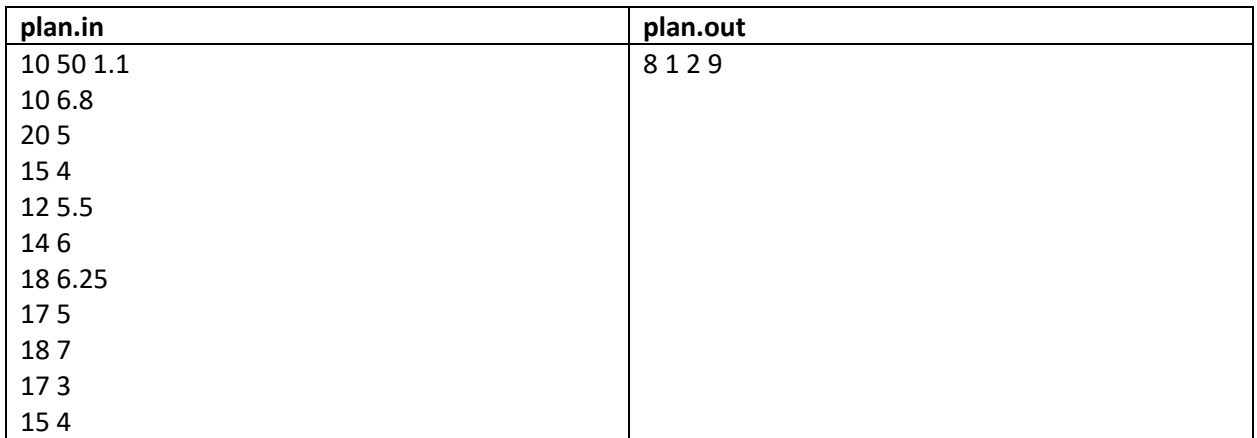

#### **Explicație:**

Timpii obținuți de fiecare din participanți sunt:

- 0: 6.947219
- 1: 3.987184
- 2: 4.040035
- 3: 4.852714
- 4: 4.694030
- 5: 4.328844
- 6: 4.131861
- 7: 4.504804
- 8: 3.776526
- 9: 4.040035

Premiul 1 este primit de participantul cu indexul 8 (cel mai mic timp).

Premiul 2 este primit de participantul cu indexul 1

Premiul 3 este primit de participanții 2 și 9 (au obținut același timp).